# Appendix:

## **Additional Revision Information:**

The school website contains useful links about revision including:

- Advice on how to get started
- Organising your notes
- Making revision manageable
- Revision techniques (video clips)
- Dealing with exam stress

Below are some example revision timetables for school weeks and holiday weeks. Be realistic when you fill it in and create a timetable that you can stick to.

There are a large number of useful websites for revision too, some recommended ones are:

BBC Bitesize - FREE resource, Exam board specific, includes video clips and quizzes

<u>Seneca Learning</u> – Interactive FREE resource that is exam board specific... and it learns what areas you need to work on!

# **REVISION TIMETABLES**

Making a revision timetable that you can stick to is really important. Organise your time correctly and the exams will be manageable. Below are some example timetables for you to print and use. Don't delay, start revising today.

| Day       | 9:05 –<br>10:05 | 10:05 –<br>11:05 | 11:20 –<br>12:20 | 1:10 –<br>2:10 | 2:10 –<br>3:10 | 3:10 -<br>4:10<br>(Revision /<br>Intervention) | 5:00 –<br>5:45 | 6:00 –<br>6:45 | 7:00 –<br>7:45 | 8:00 –<br>8:45 | 9:00 –<br>9:45 |
|-----------|-----------------|------------------|------------------|----------------|----------------|------------------------------------------------|----------------|----------------|----------------|----------------|----------------|
| Monday    |                 |                  |                  |                | 4              |                                                |                |                |                |                |                |
| Tuesday   |                 |                  |                  | Q.             |                |                                                |                |                |                |                |                |
| Wednesday |                 |                  | 00               |                |                |                                                |                |                |                |                |                |
| Thursday  | (               | 5                |                  |                |                |                                                |                |                |                |                |                |
| Friday    |                 |                  |                  |                |                |                                                |                |                |                |                |                |
| Saturday  |                 |                  |                  |                |                |                                                |                |                |                |                |                |
| Sunday    |                 |                  |                  |                |                |                                                |                |                |                |                |                |

EXAMPLE:

| Day       | 8:30 –<br>10:00 | 10:00 -<br>11:00 | 11:00 -<br>12:00 | 12:00 –<br>1:00 | 1:00 –<br>2:35 | 2:35 -<br>4:00<br>(Revision /<br>Intervention) | 4:00 –<br>5:00 | 5:00 –<br>6:00 | 6:00 –<br>7:00 | 7:00 –<br>8:00 | 8:00 –<br>9:00 | 9:00 –<br>10:00 |
|-----------|-----------------|------------------|------------------|-----------------|----------------|------------------------------------------------|----------------|----------------|----------------|----------------|----------------|-----------------|
| Monday    |                 |                  |                  |                 |                | English                                        | Design         | Break          | Music          | English        | Relax          | Relax           |
| Tuesday   |                 |                  | <                | 3               |                | Science                                        | Break          | Break          | Maths          | Geography      | Relax          | Relax           |
| Wednesday |                 |                  | 2                |                 |                | Break                                          | Geography      | English        | Break          | Maths          | Music          | Relax           |
| Thursday  | 2               | 0                |                  |                 |                | Maths                                          | Science        | Break          | Music          | Relax          | Relax          | Relax           |
| Friday    | 5               | ,                |                  |                 |                | Play<br>football                               | Break          | English        | Break          | Maths          | Music          | Relax           |
| Saturday  | Science         | Maths            | Geography        | Science         | Football       | Football                                       | Football       | Football       | Relax          | Relax          | Relax          | Relax           |
| Sunday    | Geography       | Football         | Football         | Relax           | Relax          | Science                                        | maths          | Break          | Geography      | Design         | Relax          | relax           |

\*\*\*Remember to reward yourself: give yourself breaks and allow time to relax and do the things you want to do and enjoy doing.

Use this timetable for holiday periods such as Half Term and Easter

| Day       | 9:00 –<br>9:45 | 10:00 –<br>10:45 | 11:00 –<br>11:45 | 12:00 –<br>12:45 | 1:00 –<br>1:45 | 2:00 –<br>2:45 | 3:00 –<br>3:45 | 4:00 –<br>4:45 | 5:00 –<br>5:45 | 6:00 –<br>6:45 | 7:00 –<br>7:45 | 8:00 –<br>8:45 | 9:00 –<br>9:45 |
|-----------|----------------|------------------|------------------|------------------|----------------|----------------|----------------|----------------|----------------|----------------|----------------|----------------|----------------|
| Monday    |                |                  |                  |                  |                |                |                |                |                |                |                |                |                |
| Tuesday   |                |                  |                  |                  |                |                |                |                |                |                |                |                |                |
| Wednesday |                |                  |                  |                  |                |                |                |                |                |                |                |                |                |
| Thursday  |                |                  |                  |                  |                |                |                |                |                |                |                |                |                |
| Friday    |                |                  |                  |                  |                |                |                |                |                |                |                |                |                |
| Saturday  |                |                  |                  |                  |                |                |                |                |                |                |                |                |                |
| Sunday    |                |                  |                  |                  |                |                |                |                |                |                |                |                |                |

#### How to construct a Revision Timetable

How many subjects do you have to study for? \_\_\_\_\_

Are there any subjects you feel you might need to spend a bit more time on during revision? For example, are there any that you didn't do quite so well on in your mocks, or subjects that you are intending to study at Alevel and need to do a bit more work on?

- 1) \_\_\_\_\_\_ 2) \_\_\_\_\_
- 3) \_\_\_\_\_
- 4) \_\_\_\_\_
- 5) \_\_\_\_\_
- 6) \_\_\_\_\_
- 7) \_\_\_\_\_
- 8) \_\_\_\_\_
- 9) \_\_\_\_\_
- 10)\_\_\_\_\_

Do you have any commitments during the week that are going to make revision difficult on some days? For example, if you play football, when do you play and for how long?

| Monday:    |
|------------|
| Tuesday:   |
| Wednesday: |
| Thursday:  |
| Friday:    |
| Saturday:  |
| Sunday:    |

#### So now you have this information, how do you fill the timetable in?...

- Across the top are the study times, these can be edited to suit your commitments. If you get in from school at 3:30pm, give yourself time to chill out and relax before starting work. Rest your brain and start your revision at 4pm. So, your first revision slot might be from 4-4.45pm. Take a fifteen-minute break after this and start your next revision slot at 5.00pm and study until 5.45pm. If you are attending an after-school revision/intervention session timetable this in and then start your revision at 5:00pm.
- 2. It is up to you to decide when and what you will study. If you have football on a Wednesday night at 6pm, for example, you can just shade out revision slots then.
- 3. Study Times at the weekends may be different you might want to do some work in the mornings instead, so there are separate time slots for you to fill in here

# Revision...the rules!

- No more than 45 minutes non stop revision at a time!
- Don't overdo it! Revising solidly from 4pm until midnight will exhaust you and your brain! A tired brain can't learn! Make sure you get plenty of sleep and have a proper break for meals.
- Take a fifteen minute break in between sessions; get a drink, stretch your legs and give your brain a break!

- Be proactive! Simply reading notes is no help to you makes notes, mind map and use colours! Keep your brain busy! Don't let it switch off!
- Spread your subjects out too. Don't choose to revise all three sciences one after the other on the same day. You will get bored! And make sure you use a variety of techniques. Do some note taking for one subject, some mind mapping for another and maybe try some past paper questions out for the next subject after that!
- Attached is an example of a revision timetable. Every person is different though, so every revision timetable is different you need to work out what is best for YOU!
- Lastly, don't panic! If you are organised, you will be fine! Lots of regular revision, slotted into your normal routine, is a hundred times better than manic swotting the day before the exam!

# Now you know the what and when, the next step is the how!

1. Active Learn - <u>www.pearsonactivelearn.com</u>

Pearson's online learning platform, which provides students the opportunity to complete interactive questions on each of the topics and gain feedback on their performance. All students have a logon, which is the same as their school logon.

2. BBC Bitesize

Combined Science - <u>https://www.bbc.com/bitesize/examspecs/zqkww6f</u> Biology - <u>https://www.bbc.com/bitesize/examspecs/zcq2j6f</u> Chemistry - <u>https://www.bbc.com/bitesize/examspecs/zy984j6</u> Physics - <u>https://www.bbc.com/bitesize/examspecs/zqpshv4</u>

Exam board content from BBC Bitesize for students.

3. Class notes

Students have been completing their own set of class notes throughout the course, which will contain hints and tips shared by their class teachers that may not be available in other revision resources.

4. Flash cards

Students can use their class notes and revision guides to produce their own flash cards to help them with their recall of facts across all three Science subjects.

There are ready made flash cards produced by Pearson, the owners of Edexcel, available to purchase on Amazon and major book shops.

#### 5. Gojimo - www.gojimo.com

The free revision app that covers every major subject at GCSE and A Level, all mapped to the main exam boards. Over 160,000 free revision quiz questions so students can prepare for their exams without breaking the bank. It is available to download for free from the Apple – App store and the Google Play store.

#### 6. Mind maps

Mind mapping is a highly effective way of getting information in and out of your brain. Mind mapping is a creative and logical means of note-taking and note-making that literally "maps out" your ideas.

All Mind Maps have some things in common. They have a natural organisational structure that radiates from the centre and use lines, symbols, words, colour and images according to simple, brain-friendly concepts. Mind mapping converts a long list of monotonous information into a colourful, memorable and highly organized diagram that works in line with your brain's natural way of doing things.

#### 7. Past examination questions - https://churchstretton.sharepoint.com

All of the legacy Science GCSE past examination papers are available on the Church Stretton School share point, along with the associated mark schemes and Chief Examiners reports. These will allow students to self-mark their tests and identify common areas of misconception from past GCSE students. One of the biggest recommendations that past GCSE students suggest is to **do as many GCSE past papers as you can**. Practising past papers will help you to become familiar with the exam format, question style, time pressure and overall improve your ability to retrieve information quicker.

#### 8. Revision guides

We provided students with the opportunity to purchase Edexcel specific revision guides for each of the three Sciences in Year 10. We still have copies available for any students who still wish to buy them.

The best way to use revision guides are:

- to make flash cards,
- to make mind maps,
- to help you complete past examination papers,
- to teach family and friends about what you've learned,
- to help develop your understanding of the core practical activities,

- to practice the maths skills, which will make up at least 20% of the Biology marks, 30% of the Chemistry marks and 40% of the Physics marks.
- 9. Seneca learning <u>www.senecalearning.com</u>

Seneca is a free revision website, which can be used to help students revise for all of their GCSE subjects.

"Seneca's smart learning algorithm makes you remember topics better. When you get a question wrong, the content will be repeated in different formats a few questions later. It's the only revision resource with gifs and images that will make you laugh instead of stressed. Time flies by using Seneca compared to traditional revision guides."

#### 10. Tracker sheets

We use tracker sheets in lessons to help students chart their progress through the course, providing them with the learning objectives and a section to rate their understanding of each objective. They are a great starting point to identify their areas of strength and areas for development. They are all available on the Church Stretton School share point.

It is never too late to make a difference to your final examination grade, every minute spent actively revising will have a positive impact on your grades. Find the best methods of revision for you and actively revise for small chunks of time on a regular basis.

# Make Revision Active!

- 1. Chose a topic from any subject and complete a summary sheet during Tutor Time today (use an exercise book in your bag)
- 2. Do something different with the information you already have...
- 3. Use the following methods to summarise the information on one |
- Bullet points
- Mind maps
- Spider diagram
- Dates/processes/key words and phrases
- Mnemonics

- 4. Use different coloured pens or highlighters for each point.
- 5. What will you do with the summary sheets when you've completed them?
- Swap topics with friends?
- Keep them in a revision file or progress file?
- Display them in your bedroom or around the house?

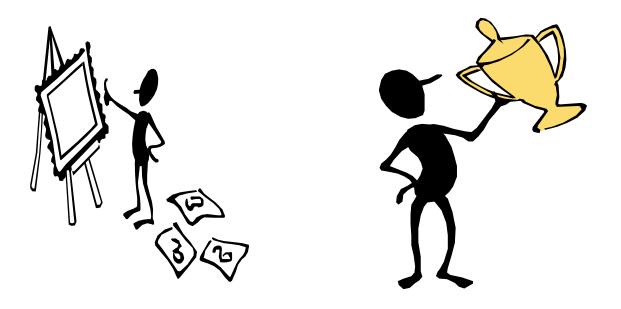

# Make Revision Fun

Revision doesn't have to be a boring and mean long hours sat in front endless revision guides, books or notes. Here are a few suggestions to make revision fun.

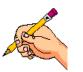

1. Draw

Drawing funny pictures or cartoon sequences that help you to remember a certain chain of events works well in things like science experiments. Any revision that requires you to put things into an order of some kind can be drawn!

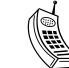

How many text message you send a day or week? Make a plan with your friends to add a fact to the end of every text message you send to build up your knowledge and add to your revision efforts.

3. Games

2. Text

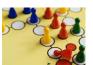

Making a popular game into a revision aid is fun. Even making the game makes you revise your work. Trivial pursuit, blockbusters and battleships work really well. You can learn with a group of friends and have fund doing it

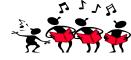

#### 4. Sing

How often does a song get into your head and you end up singing it all day? Why not find some of your favourites tunes and change the words to fit in with a revision topic? The song will help your brain to trigger the information.

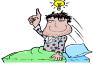

#### 5. Decorate your room

Make your revision space into a revision centre. Lots of bright coloured posters, post-it notes and diagrams to hang around your room make you visit the information at regular intervals. Putting post-it notes on the inside of cupboard doors you use regularly or in places around the house you use

often will keep your brain act

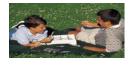

#### 6. Study with a friend

Studying with friends is a great way to revise. You can help each other learn things that you find hard to remember or just don't know! You could organise to go to each others house once a week or over the weekend and have sessions on each subject. Your friends may be able to explain things to you in a way you understand better.

## **Key Exam Words Explained**

It is important to understand the key words used by examiners. Listed below are a number of key words and phrases which are often used on exam papers.

Account for - Explain the causes of.

Analyse - Divide into parts and describe each part.

Comment on - Explain why something is important.

**Compare** - Are the things very alike (similar) or are there important differences? Which do you think is best? Why?

Concise - Short and brief.

Contrast - Look for differences.

**Criticise** - Use evidence to support your opinion on the value or merit of theories, facts or views of others.

Define - Give the meaning of.

Describe - Write in details.

Differentiate - Explain the difference.

**Discuss** - Write about the important aspects of the topic; are there two sides to the question? Consider the arguments for and against. Then give your opinion.

**Distinguish** - Explain the difference.

Evaluate - Judge the importance or success.

Explain - Make clear.

Factors - The facts or circumstances that contribute to a result

Give an account of - Describe.

Illustrate - Give examples or diagrams which make the point clear and prove your answer is correct.

Indicate - Show and demonstrate

In relation to - Refer to a specific aspect of something.

**Interpret** - Explain the meaning in your own words; for example you may be asked to interpret a graph.

In the context of - In a particular setting; referring to.

Justify - Give reasons to support an argument or action.

Outline - Choose the most important aspects of a topic. Ignore the minor detail.

Relate - Show the connection between things.

Role - A function of something, which part something plays and how it works.

State - Write briefly the main points.

Summarise - Bring together the main points.

Trace - Show how something has developed from beginning to end.